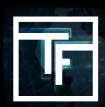

## **GLOSSARIO**

**Geo-fence:** È un'opzione geo-target limitata ad una specifica piccola località. Il raggio di puntamento del Geofence può raggiungere i 50 km. [Questa opzione è riservata solo agli inserzionisti che promuovono offerte locali].

### **CONOSCENZE DI BASE**

#### **Che senso ha usare la Geo-fence?**

È l'opzione migliore quando promuovi un'offerta locale, l'opzione Geo-Fence ti permette di limitare l'area target e visualizzare i tuoi annunci agli utenti di una città specifica o di un'area personalizzata fino a 50 km intorno al tuo target.

# **FASE 1: Chiedi al tuo Account Manager di attivare l'opzione**

Le informazioni di contatto del tuo Account Manager si trovano nella pagina del tuo profilo, nella scheda "**Informazioni generali**".

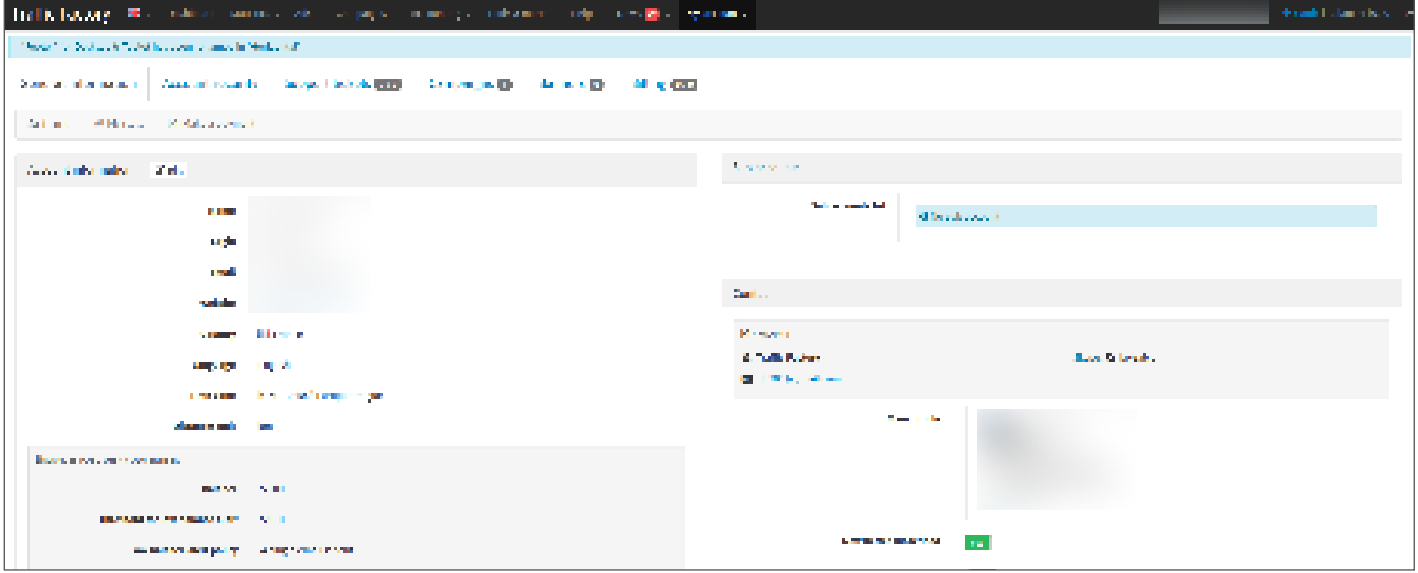

# **FASE 2: Crea la tua mappa Geo-fence**

In primo luogo, dare un nome alla **mappa del Geo-fence**, quindi scegli il tuo punto target sulla mappa. (È possibile ingrandire utilizzando Ctrl + rotella di scorrimento) e regolare i chilometri, se necessario.

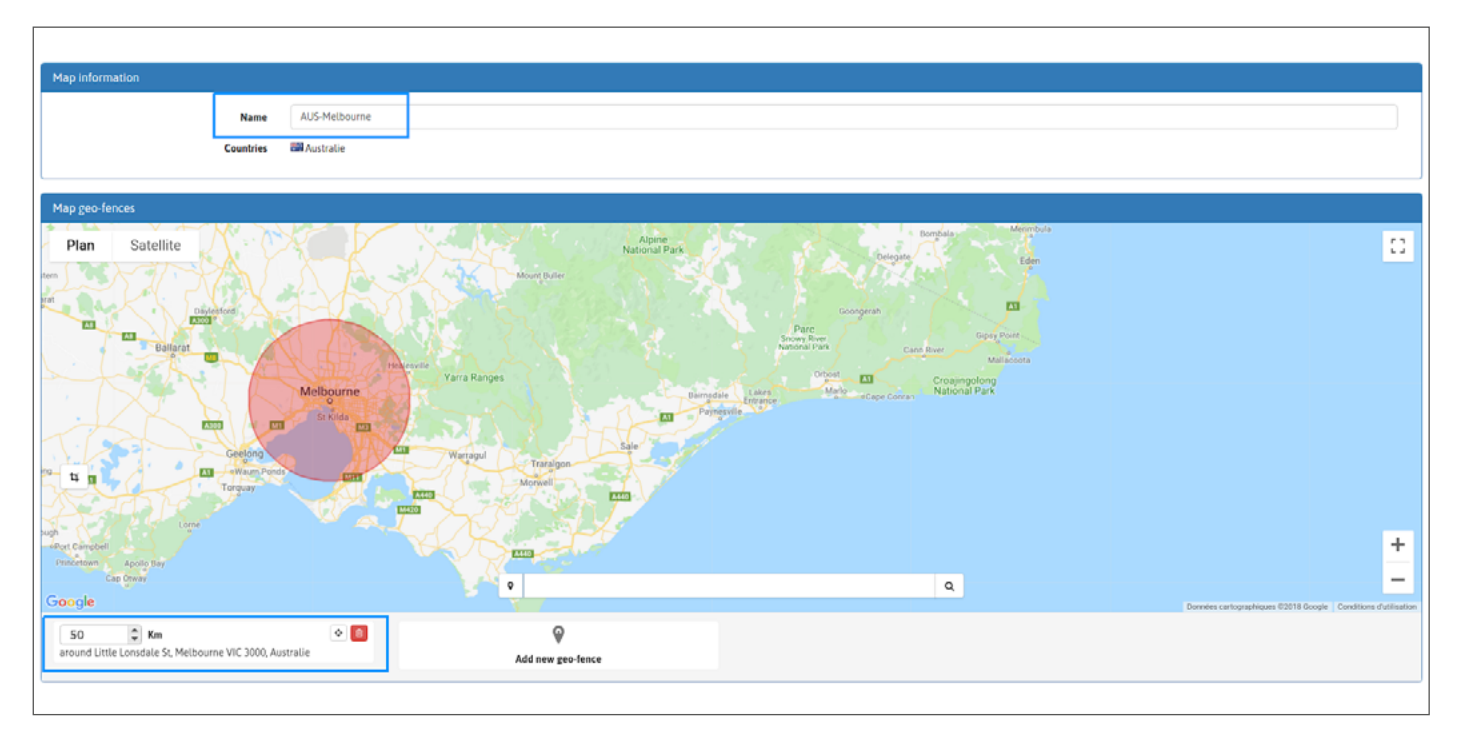

Se necessario, è possibile aggiungere più di una località a una mappa. È possibile puntare fino a 5 località per mappa.

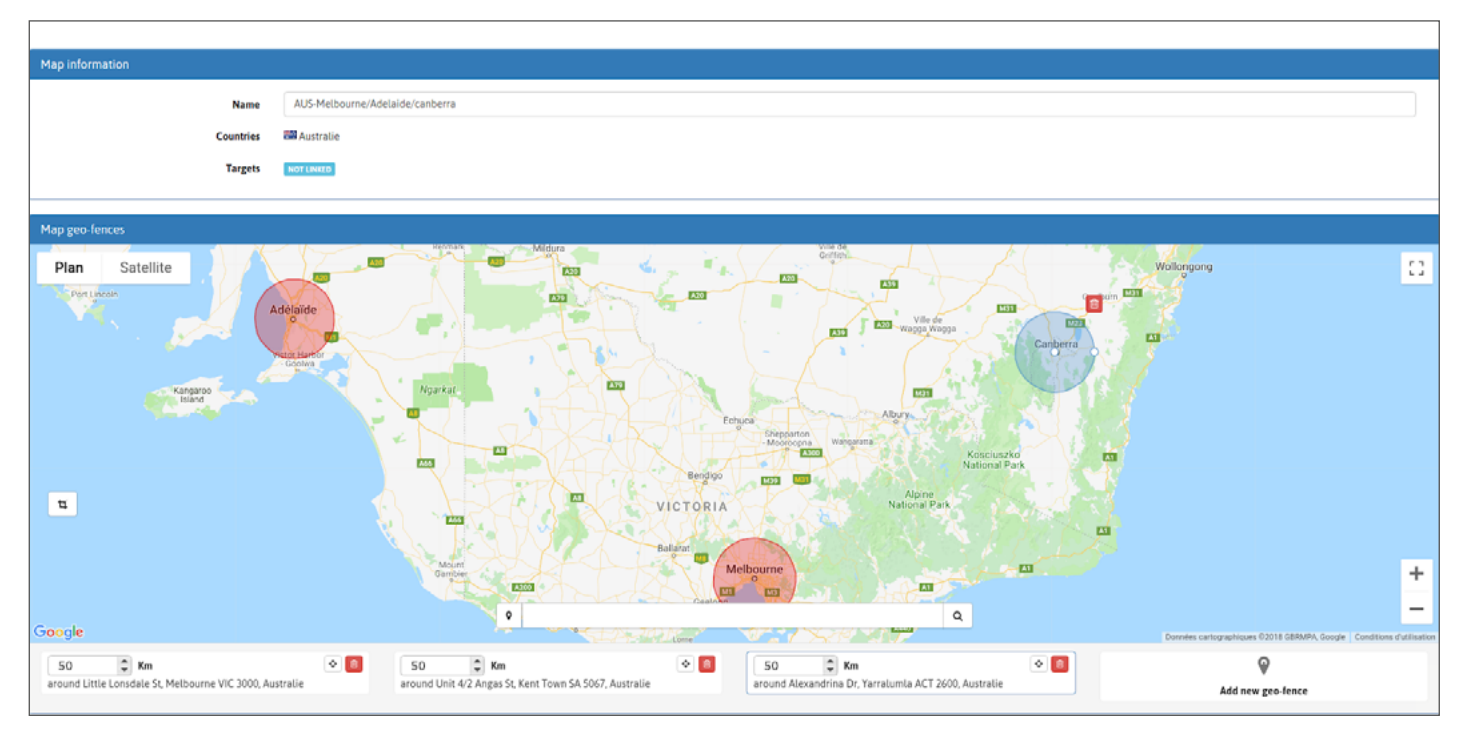

Una volta che la mappa del Geo-fence è pronta con le località richieste, salvare la selezione. Le mappe della Geo-fence sono elencate in "Campagne", poi "Mappe Geo-fence" nel menu della barra degli strumenti.

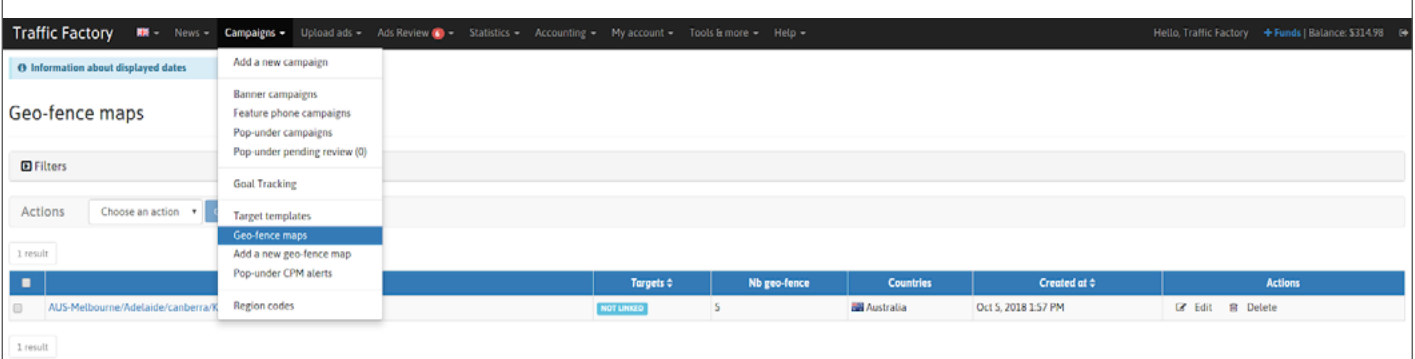

## **FASE 3: Collega la mappa della tua Geo-fence ad una campagna**

Clicca qui per scoprire come creare una campagna creare una campagna

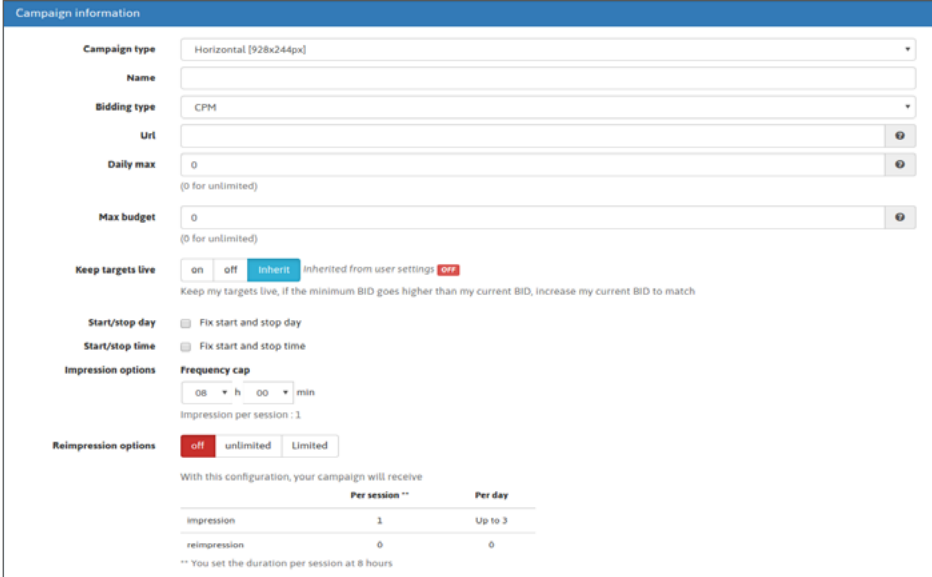

Oppure modifica la tua campagna esistente cliccando su "Campagne" nel menu della barra degli strumenti, poi vai al tipo di campagna che ti serve (Banner / Funzione telefono / Pop-under) e scegli la campagna che desideri modificare.

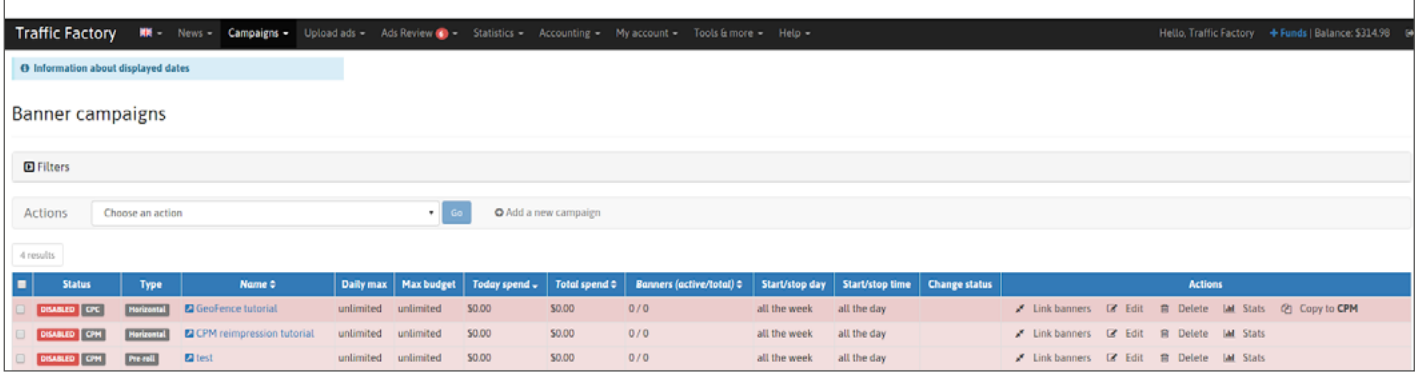

#### Clicca su "**Aggiungi un obiettivo**"

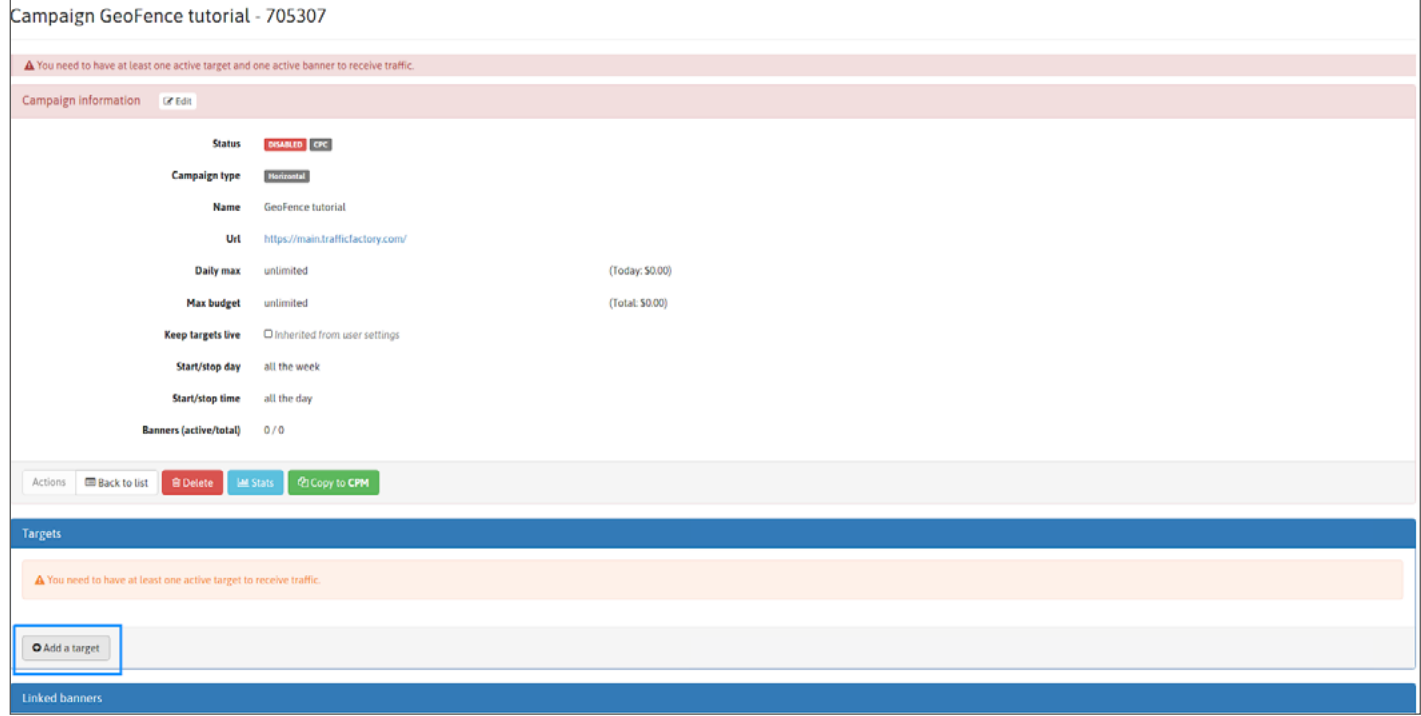

Dai un nome alla tua destinazione e clicca su "Usa mappa". Apparirà l'elenco della mappa del Geo-fence. Scegli la mappa della Geo-fence che vuoi usare per la campagna.

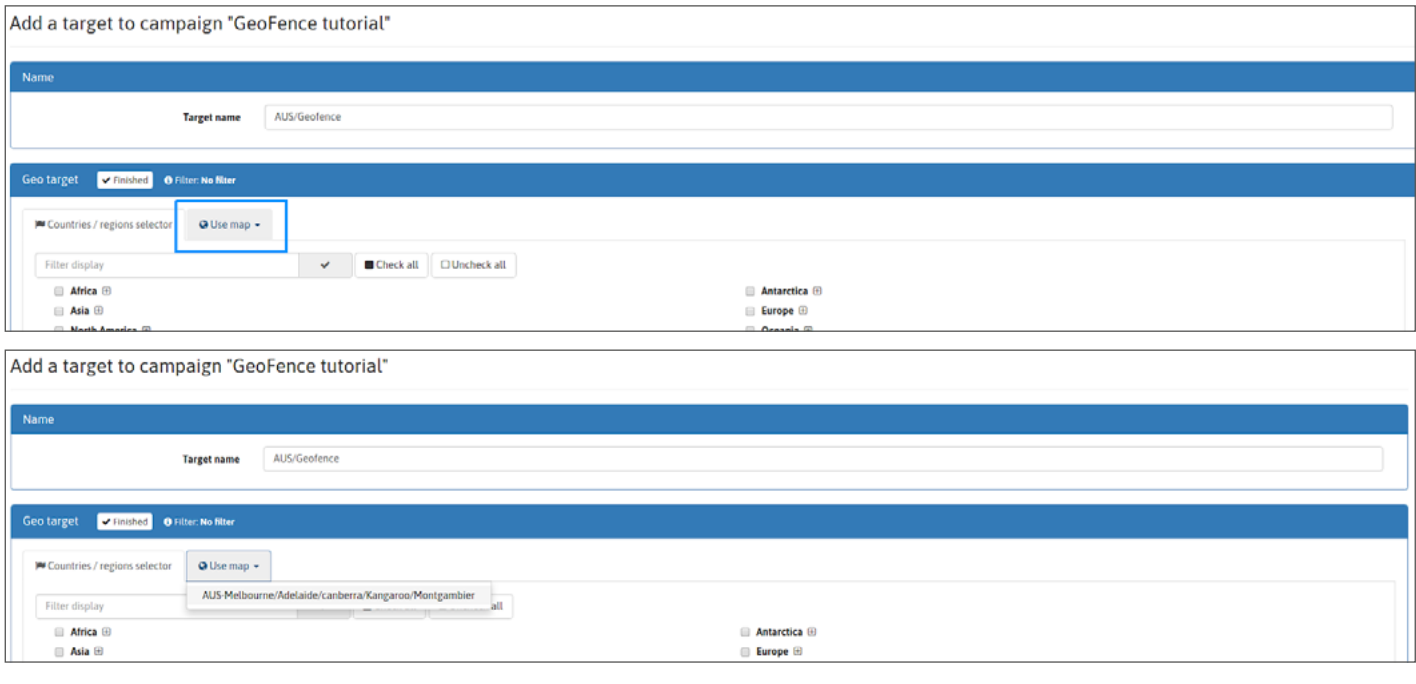

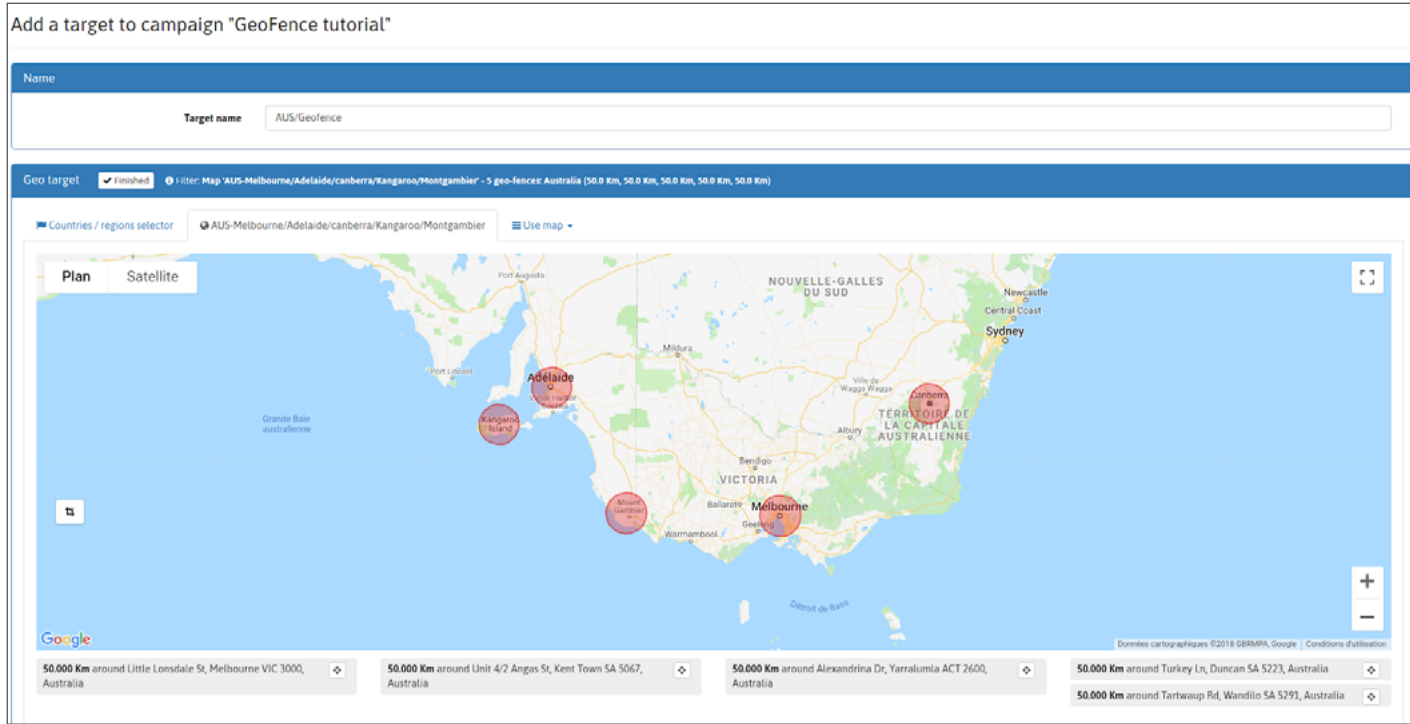

Completa le impostazioni della tua campagna come al solito e clicca su "**Salva**".

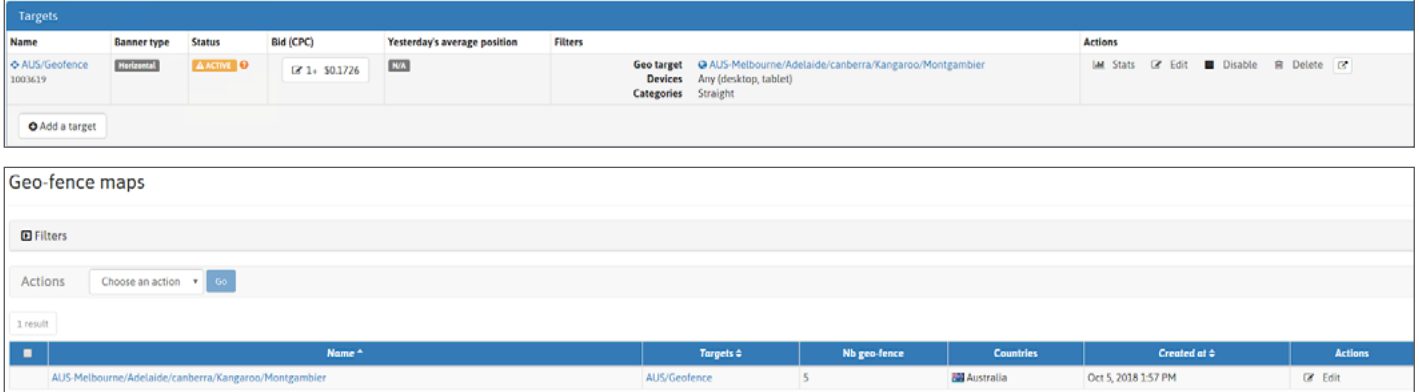

Collega i banner/video alla tua campagna, attivala e sei pronto per iniziare a ricevere traffico!

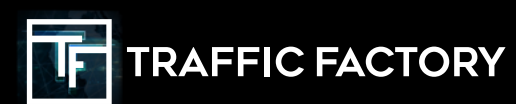

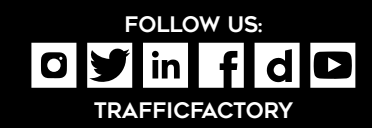